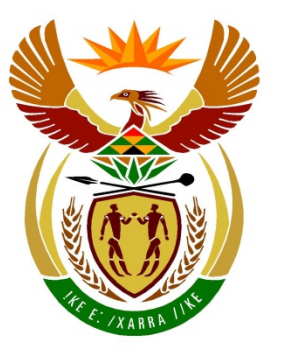

# basic education

Department: **Basic Education REPUBLIC OF SOUTH AFRICA** 

## **NATIONAL SENIOR CERTIFICATE**

# **GRADE 12**

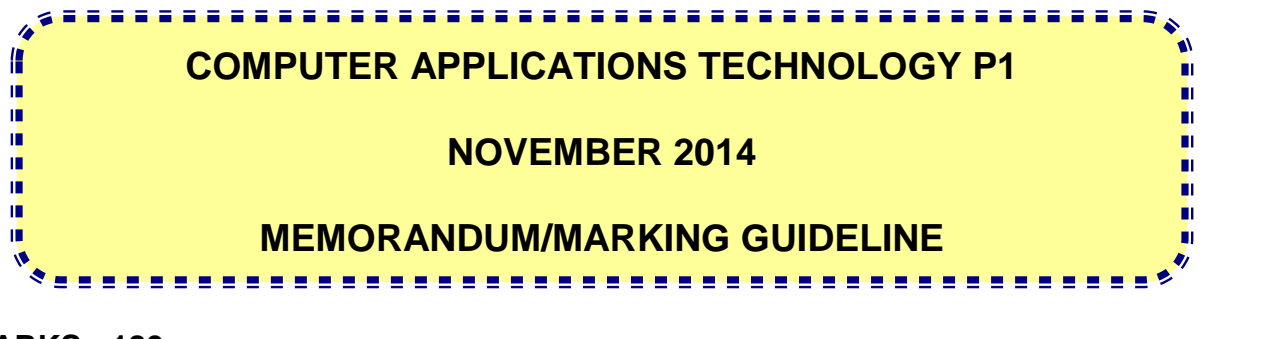

**MARKS: 180**

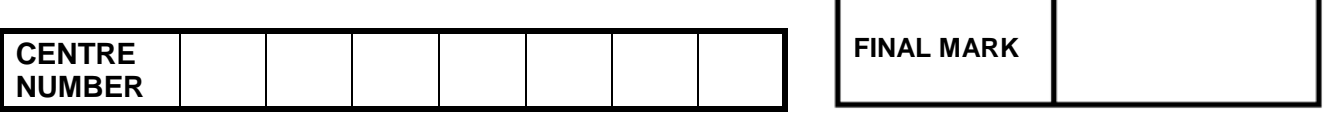

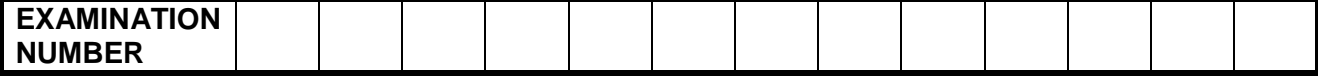

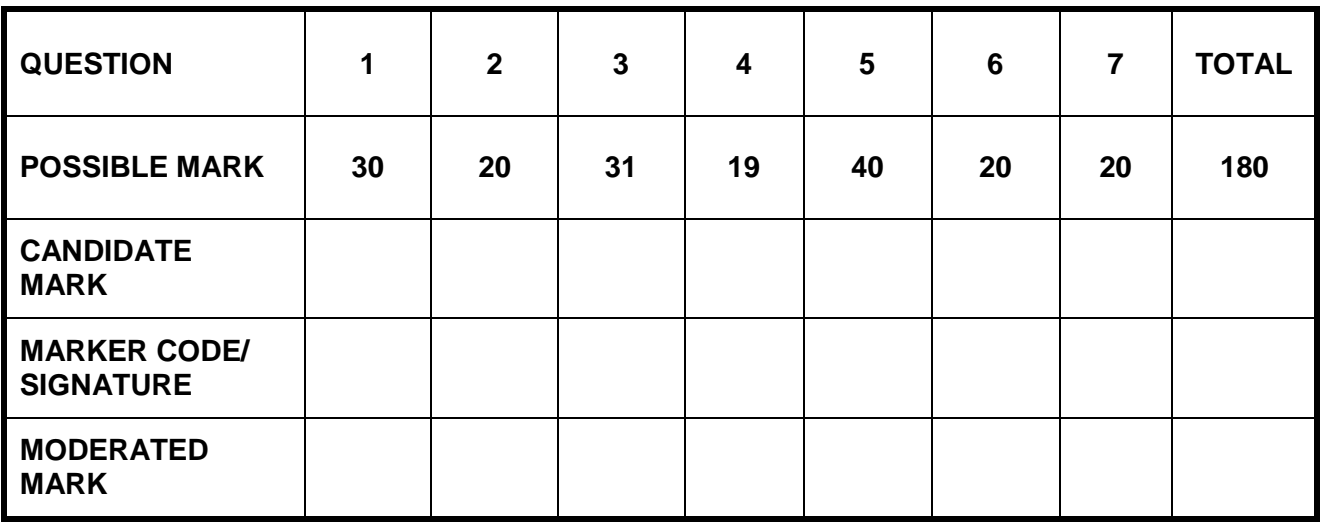

**This memorandum/marking guideline consists of 16 pages.**

Copyright reserved **Please** turn over

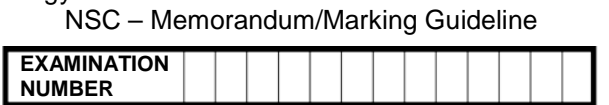

### **IGNORE SPELLING IN ALL CASES.**

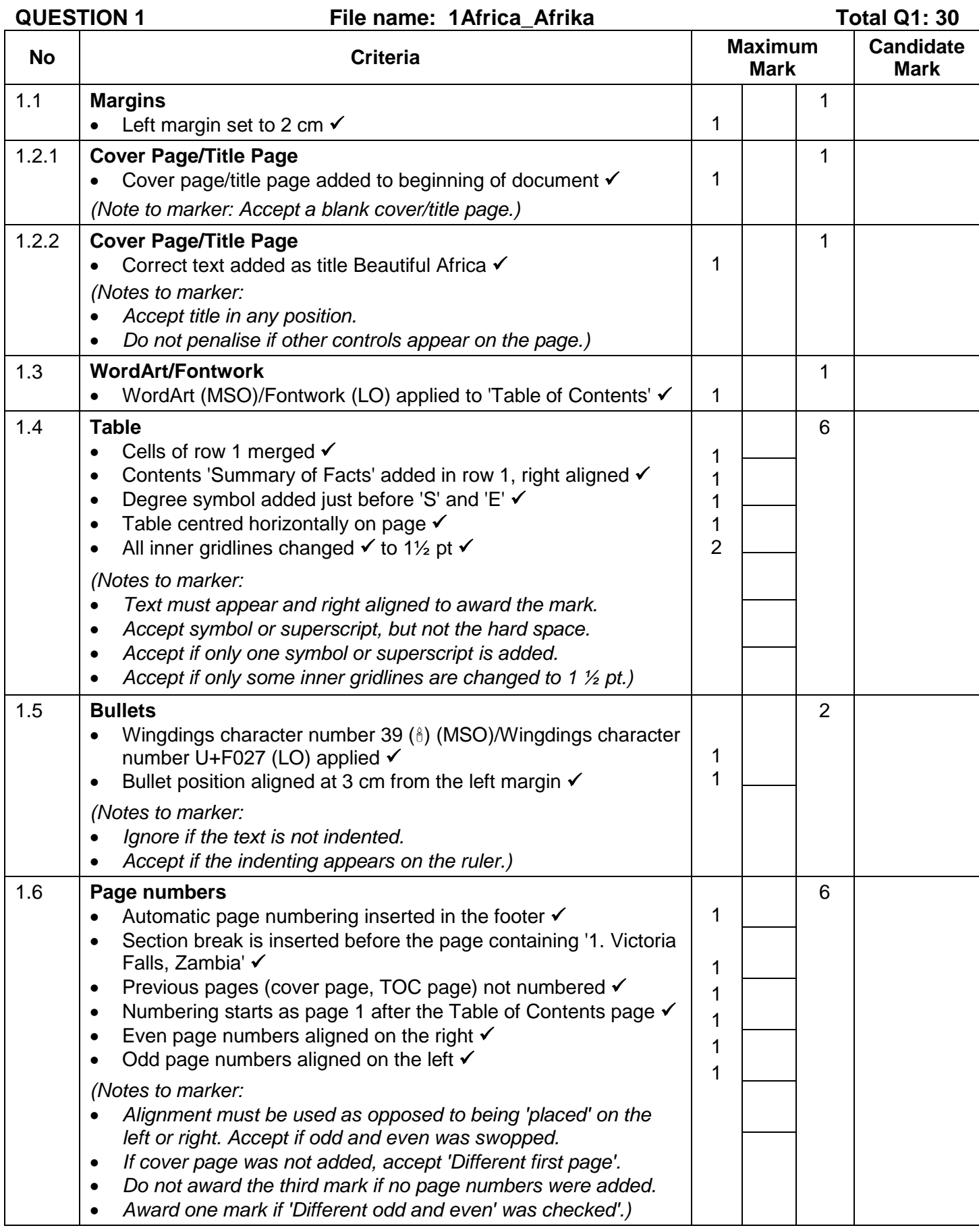

Computer Applications Technology/P1 3 3 3 DBE/November 2014

NSC – Memorandum/Marking Guideline

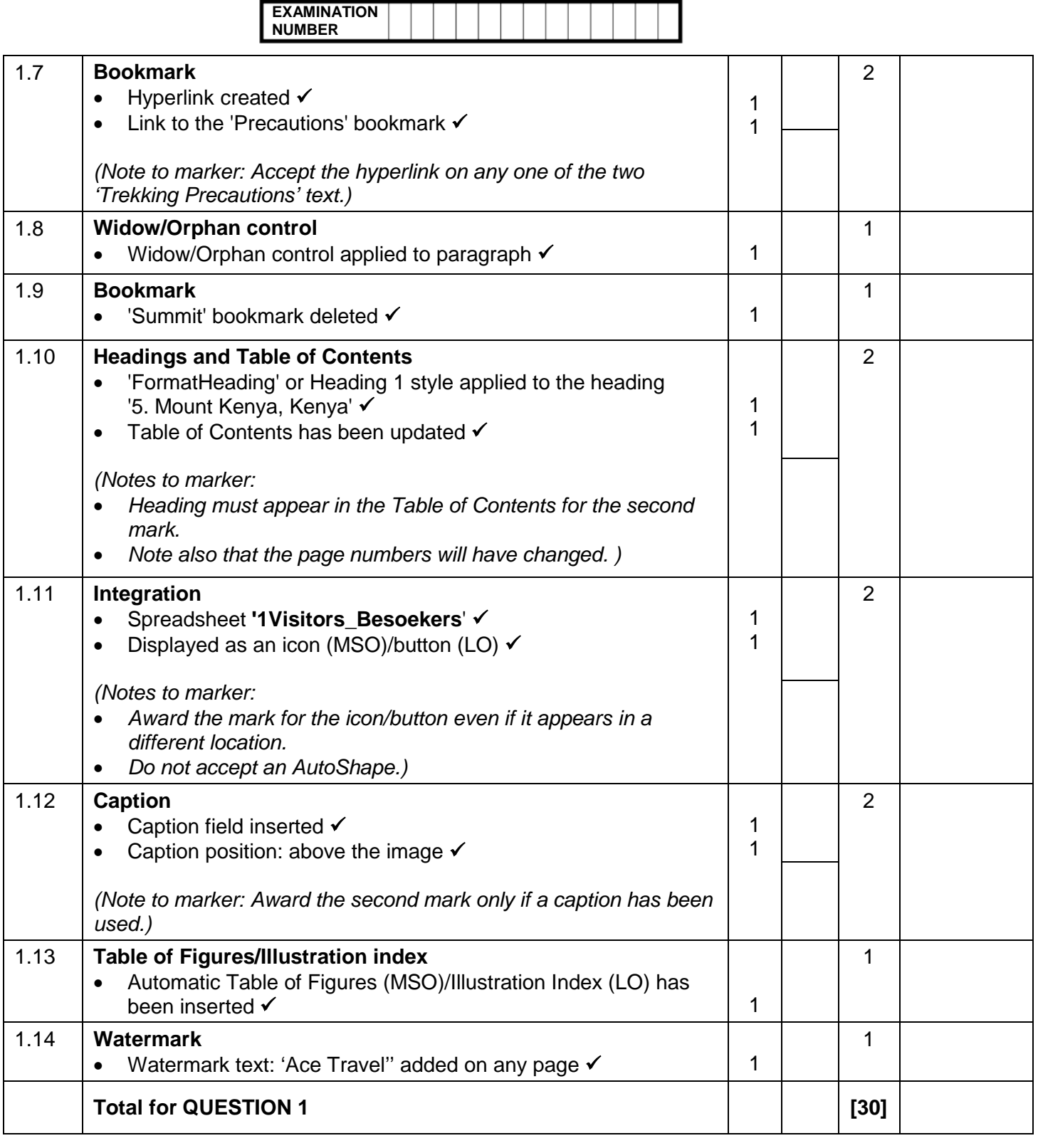

NSC – Memorandum/Marking Guideline

**EXAMINATION NUMBER**

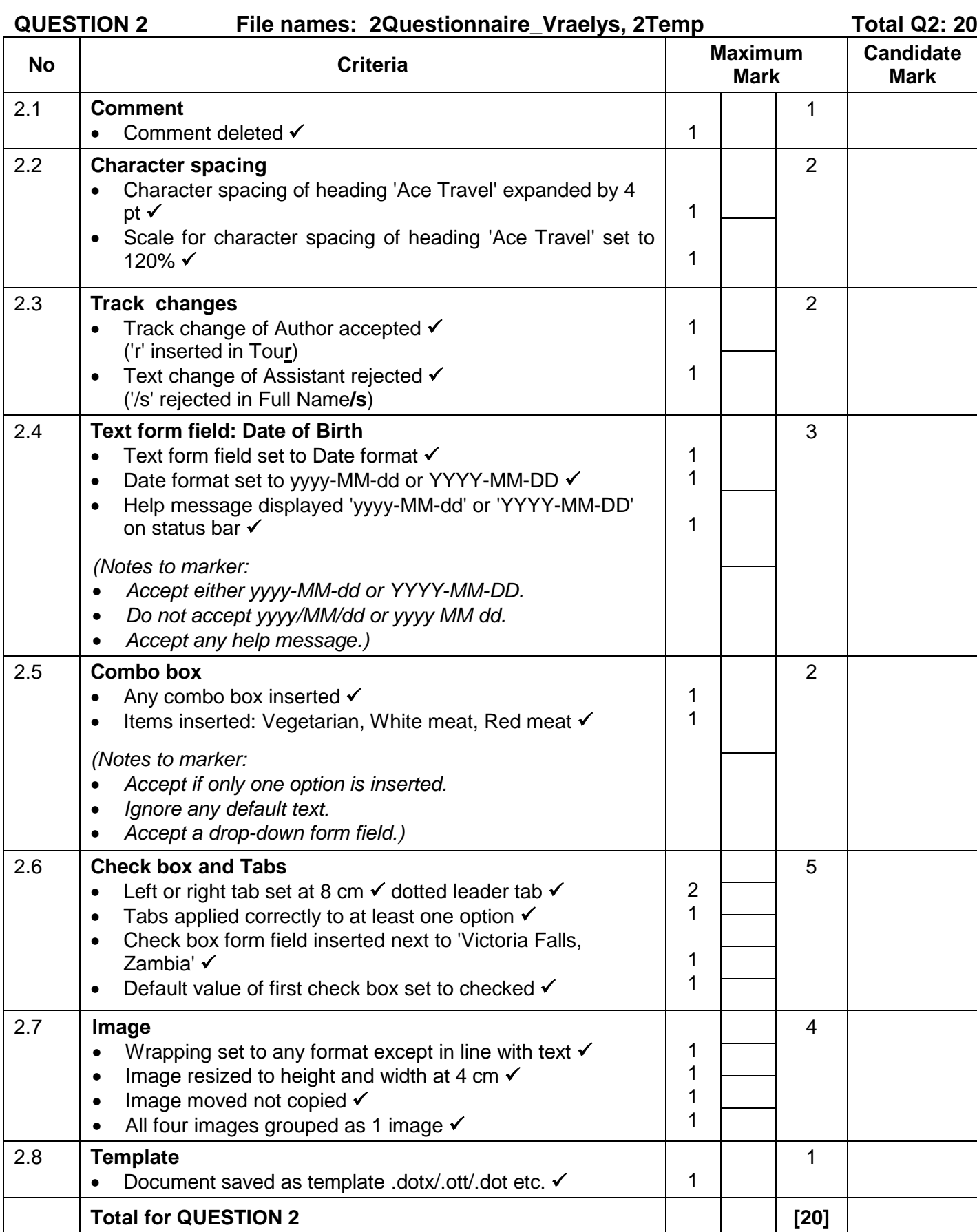

NSC – Memorandum/Marking Guideline

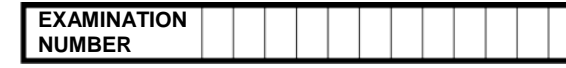

#### **QUESTION 3 File names: 3Clients\_Kliënte, 3Draw\_Trekking Total Q3: 31**

- *Mark the questions from the formulae and not the values/answers in the cell.*
- *Check against candidate's actual work (Cell references may differ, depending on the candidate's response).*
- *Candidate may use multiple formulae or cells as 'building blocks' to reach answers.*
- *Named ranges can be used instead of cell references.*

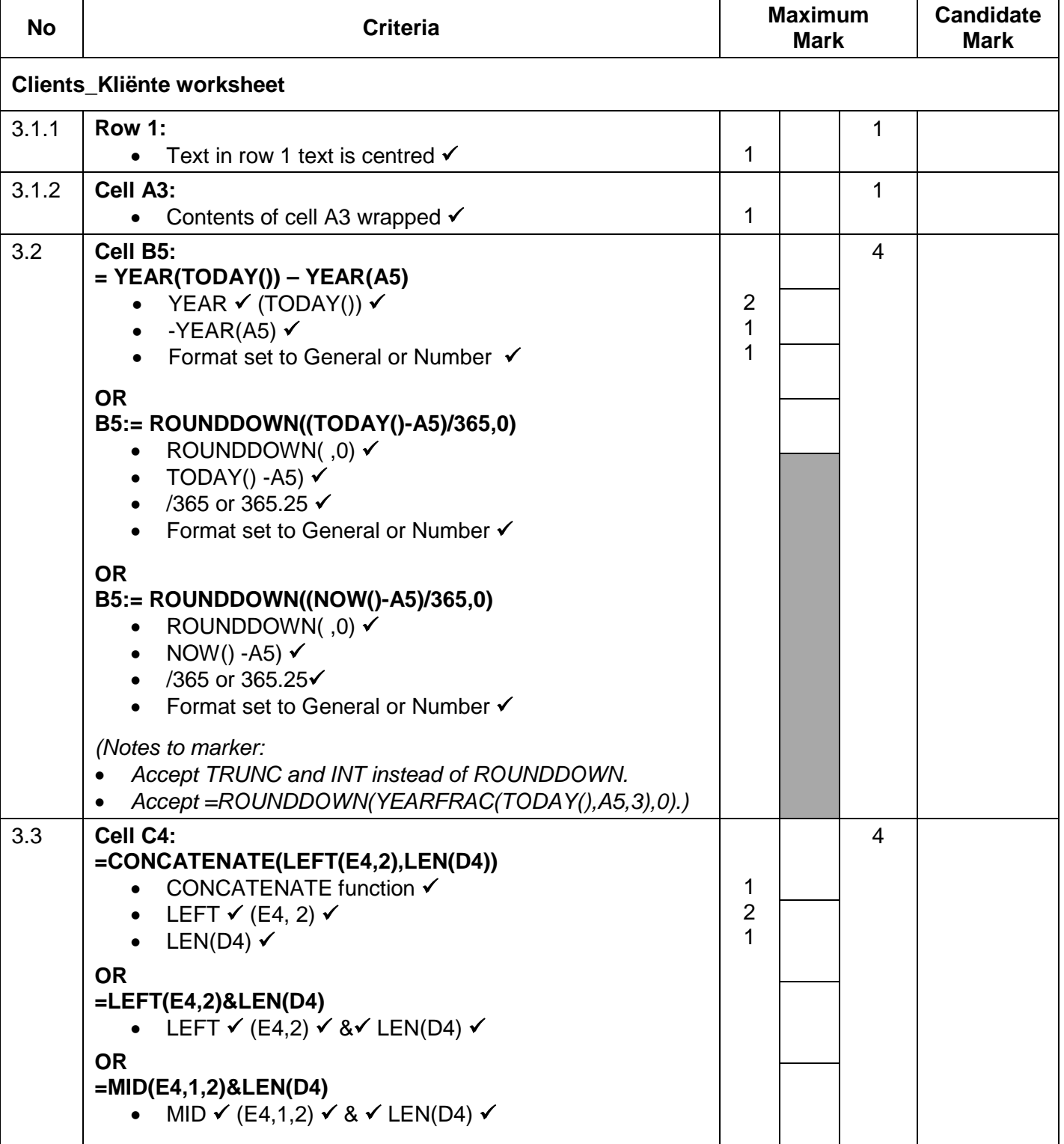

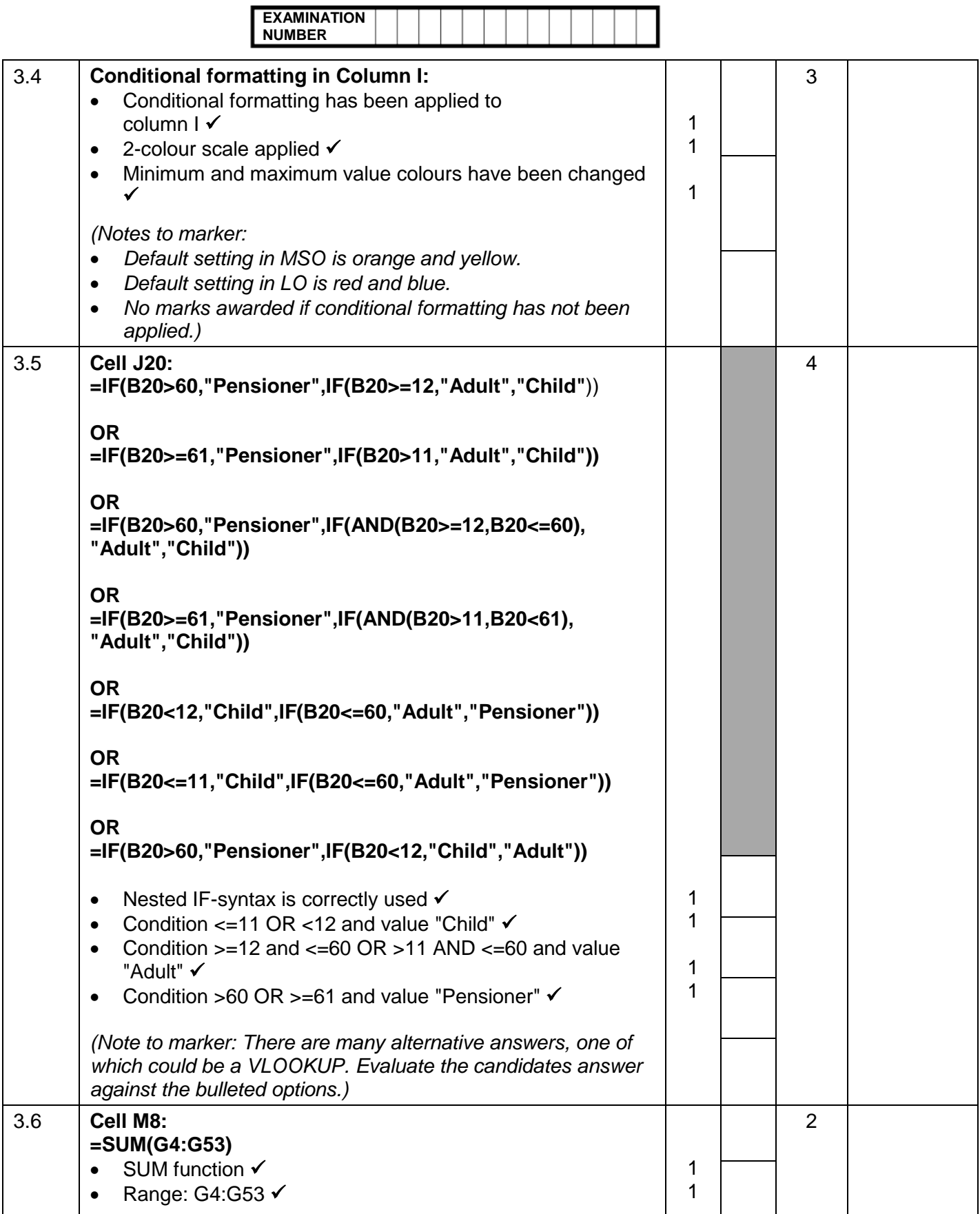

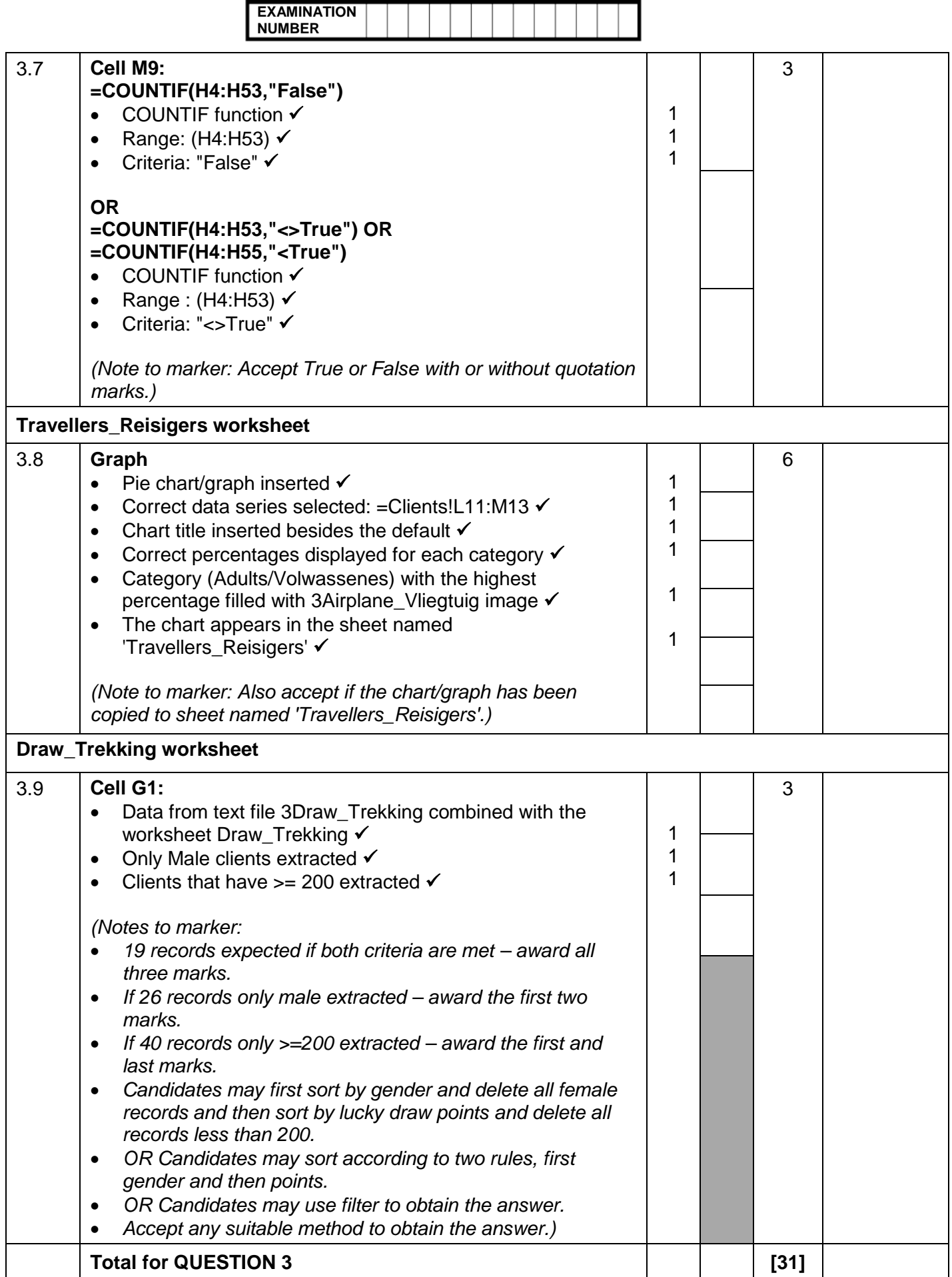

NSC – Memorandum/Marking Guideline

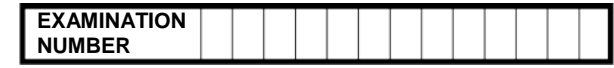

#### QUESTION 4 **File name: 4Book\_Bespreek** Total Q4: 19

- *Mark the questions from the formulae and not the values/answers in the cell.*
- *Check against candidate's actual work (Cell references may differ, depending on the candidate's response).*
- *Candidate may use multiple formulae or cells as 'building blocks' to answers.*
- *Named ranges can be used instead of cell references.*

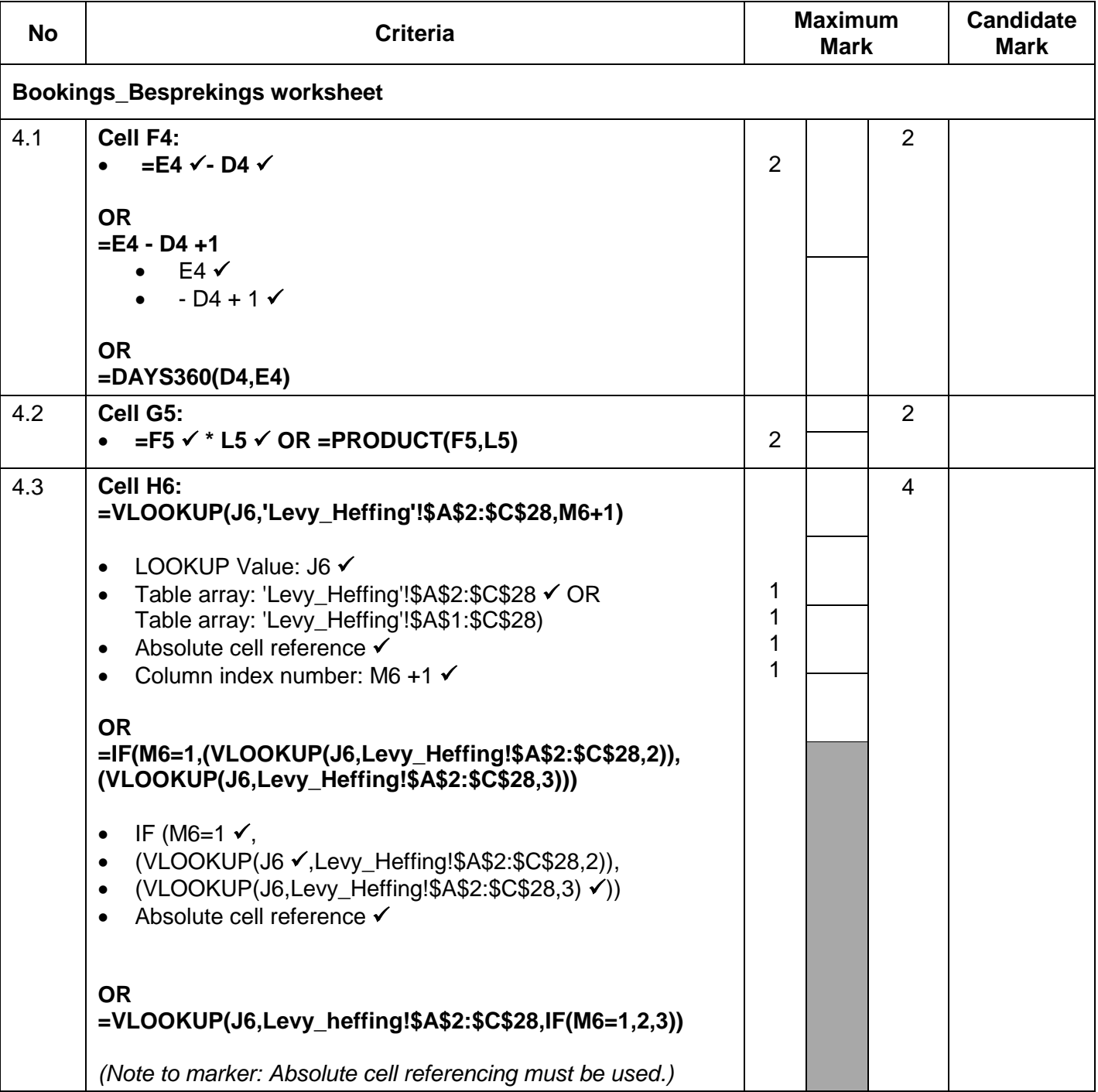

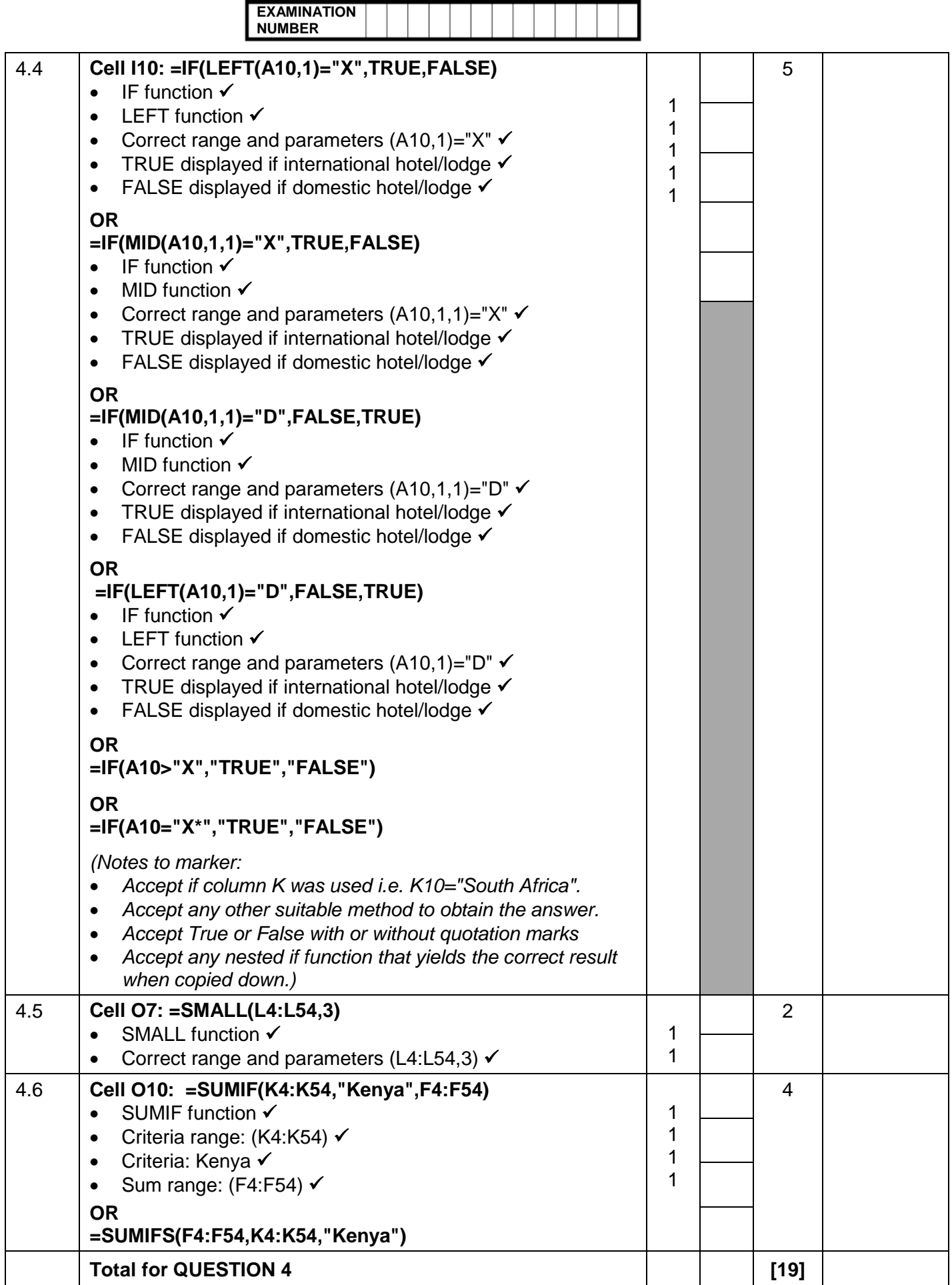

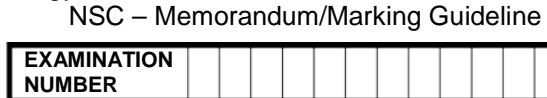

### **QUESTION 5 File name: 5Ace Total Q5: 40**

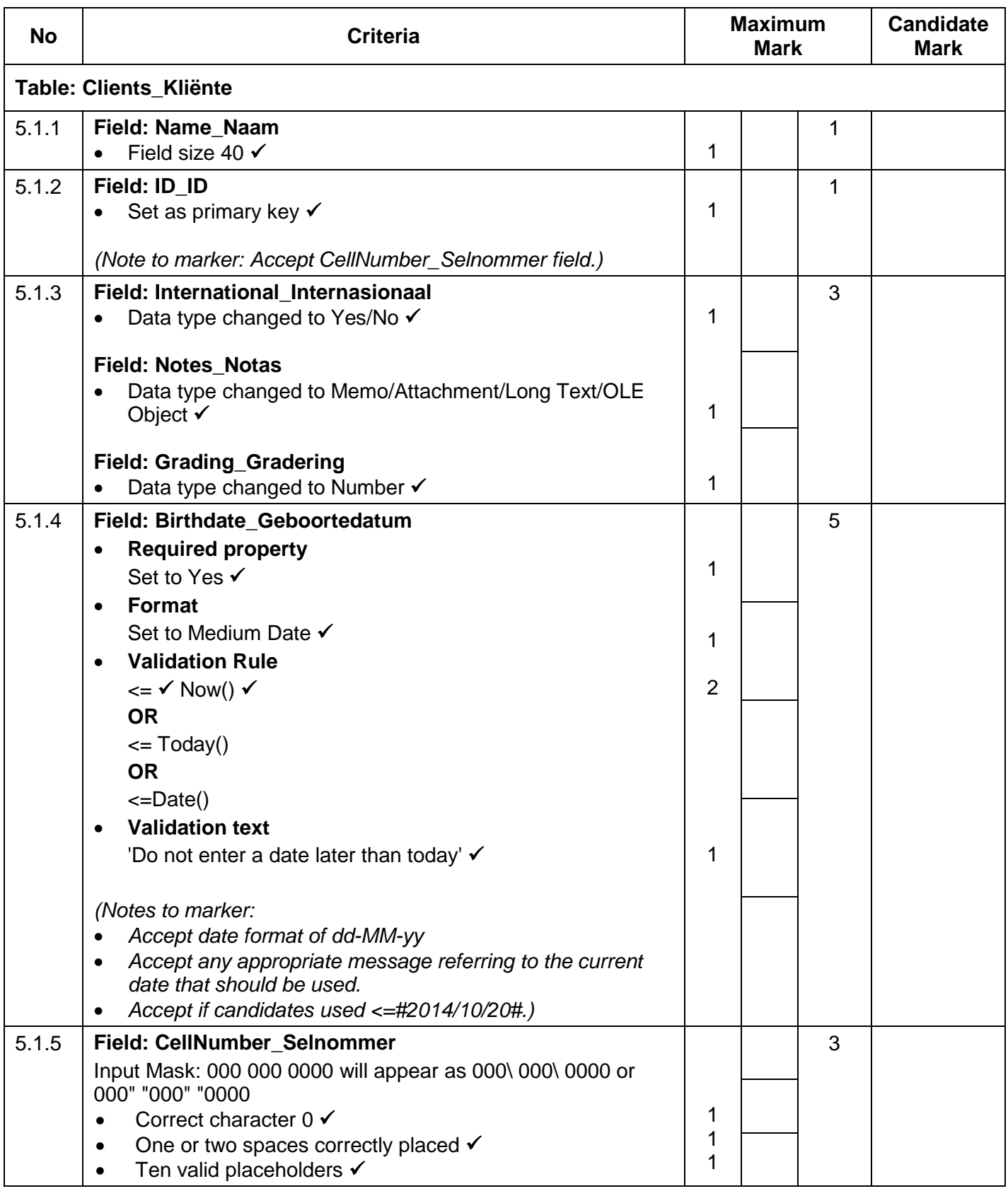

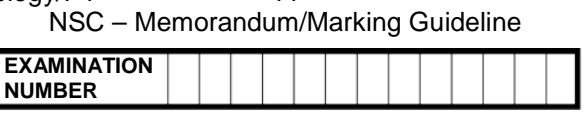

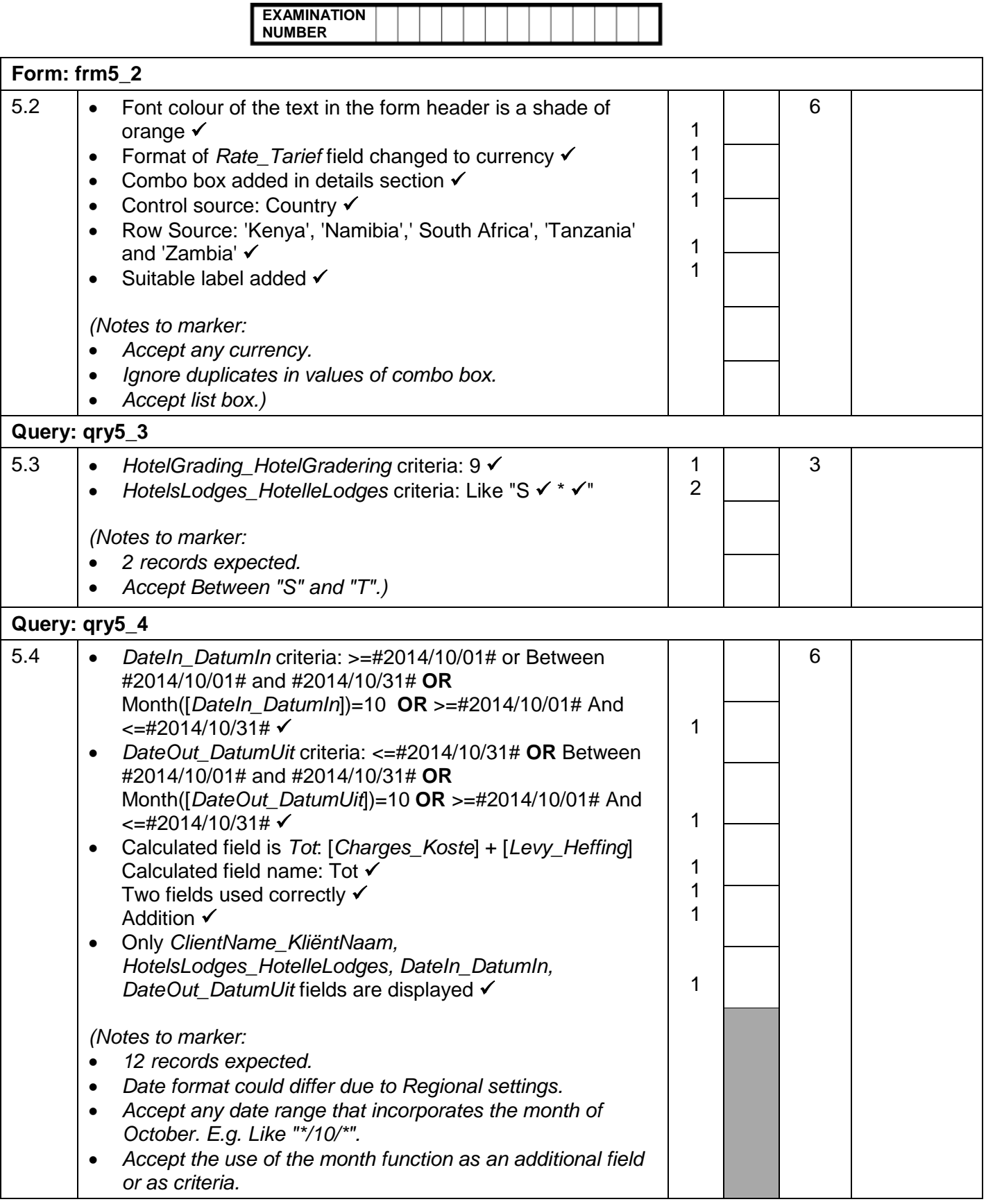

Computer Applications Technology/P1 12 12 DBE/November 2014

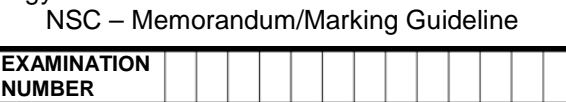

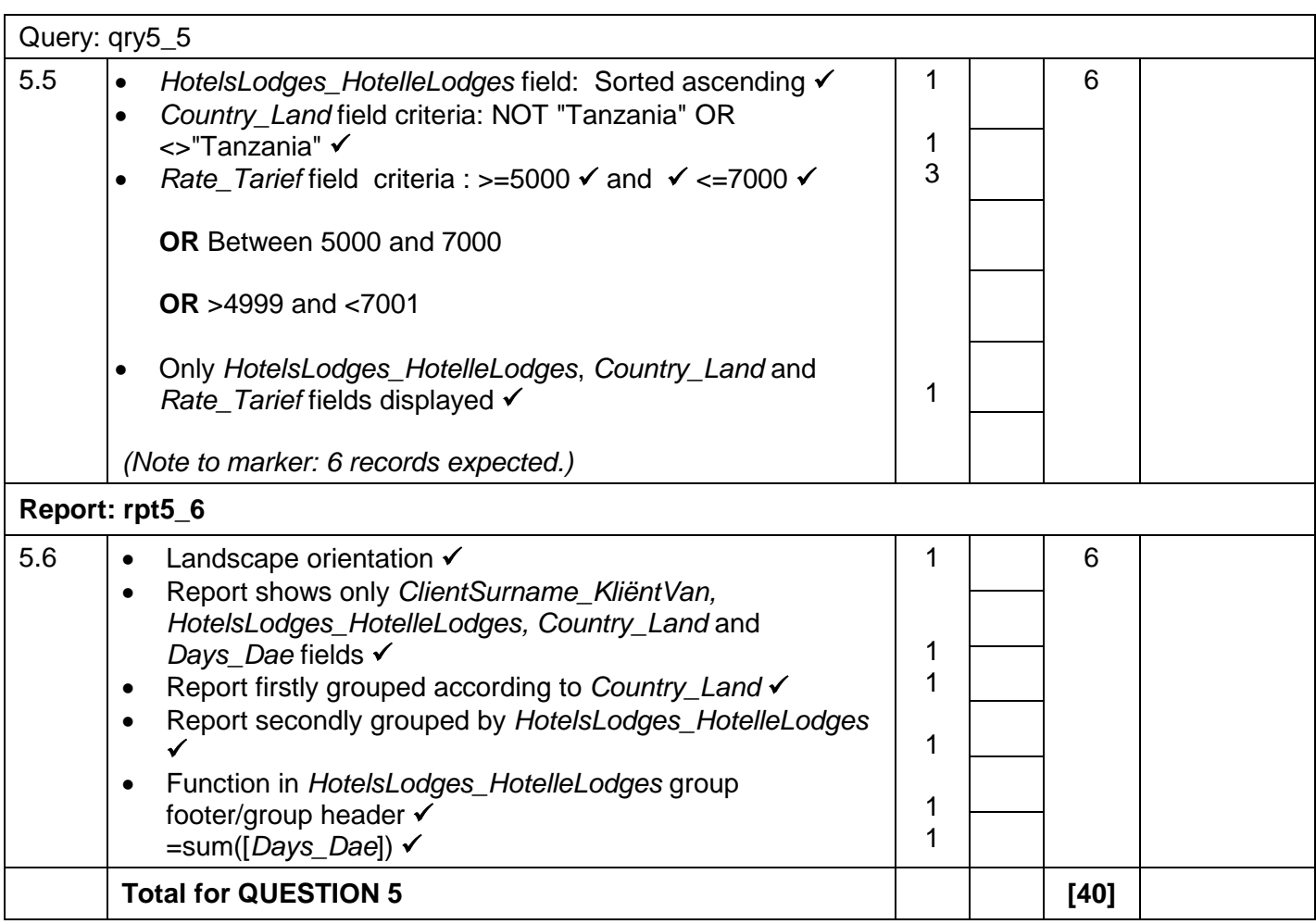

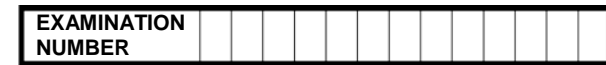

### **QUESTION 6 File name: 6Serengeti Total Q6: 20**

- *This question should be marked from the browser as far as possible, unless otherwise indicated or if it cannot be seen on the browser.*
- *A maximum of 1 mark will be deducted if one or more closing tags are omitted.*
- *The code of the candidates who use a word processor will contain additional unnecessary tags. Markers will need to work through the code to check for the answers provided below.*

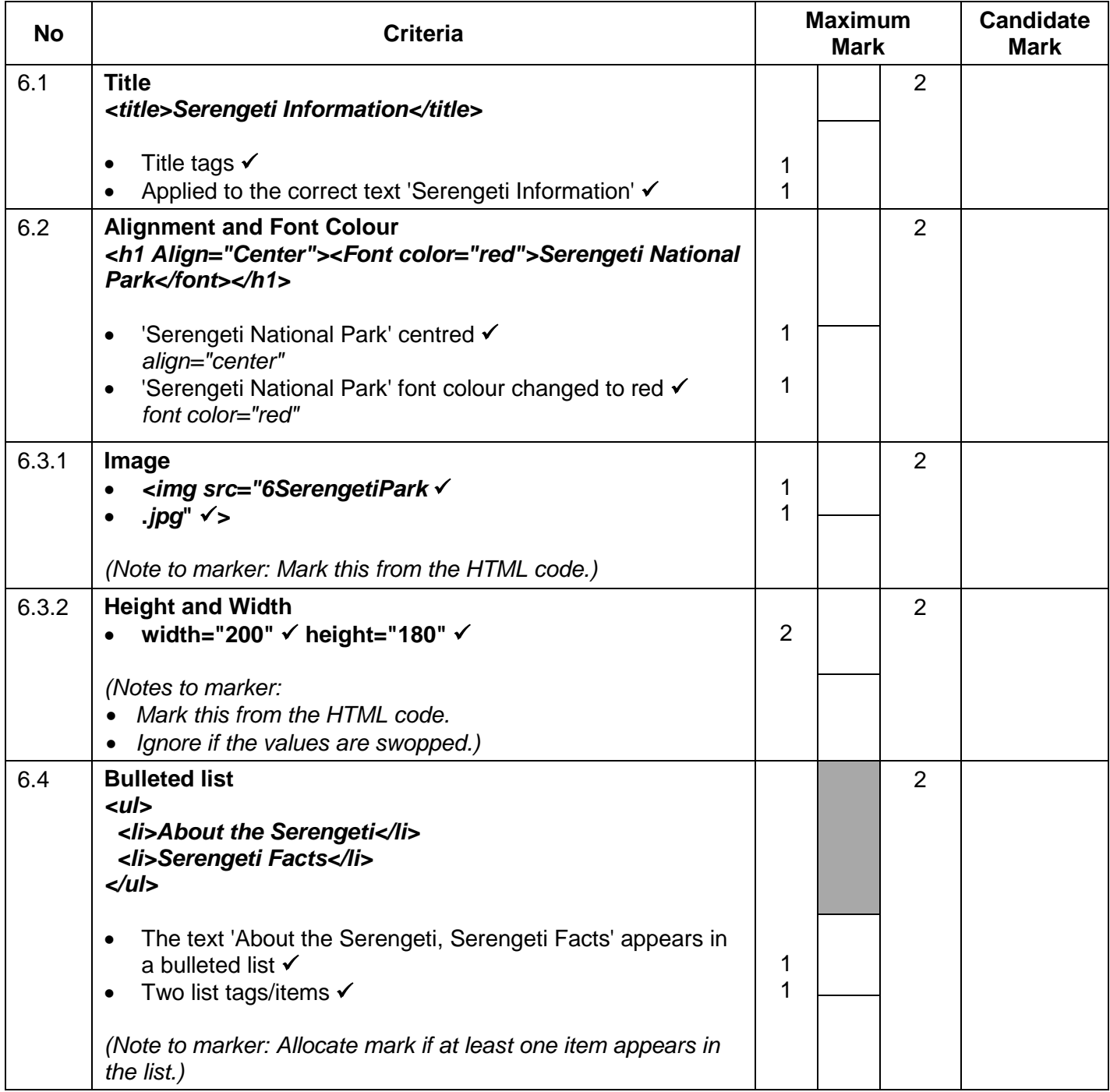

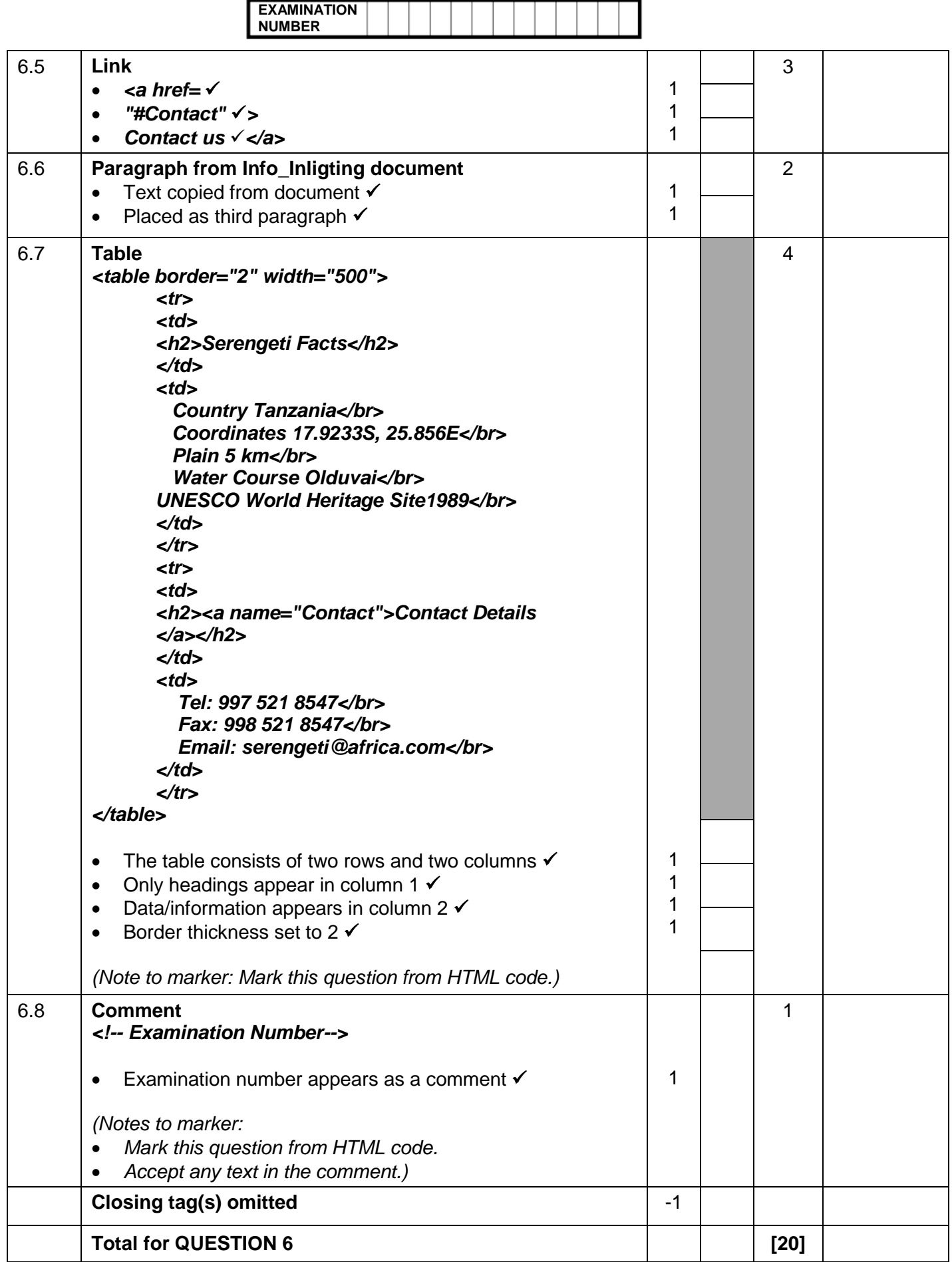

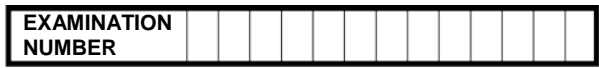

#### **QUESTION 7 Total Q7: 20**

### **File names: 7Top10, 7Convert\_Verander, 7TouristsSA\_ToeristeSA, 7Attract\_Besiens, 7Merge\_Saamvoeg, and 7MData\_MData**

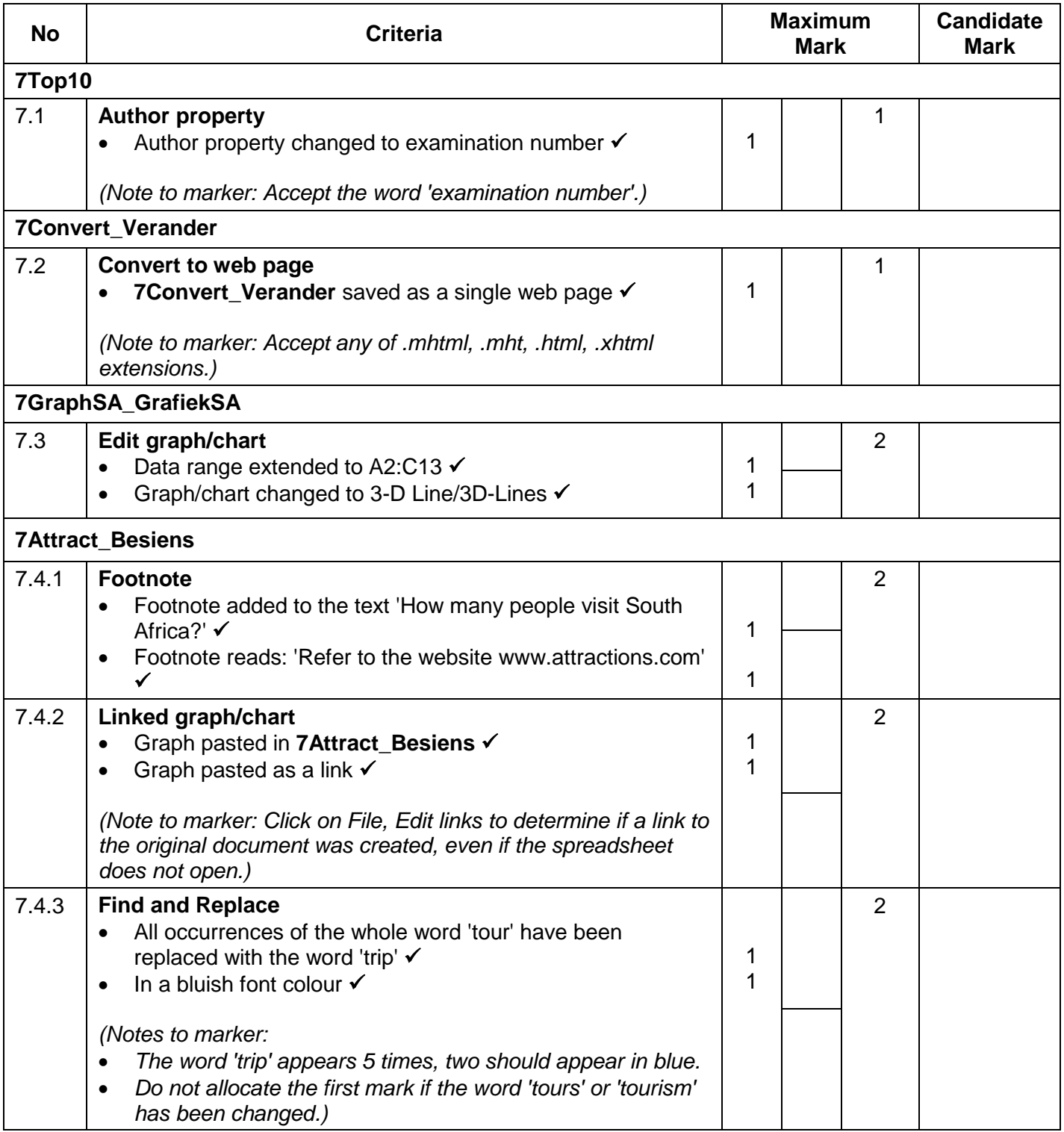

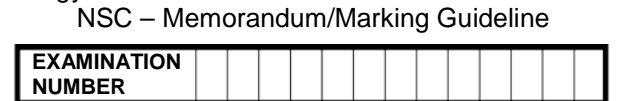

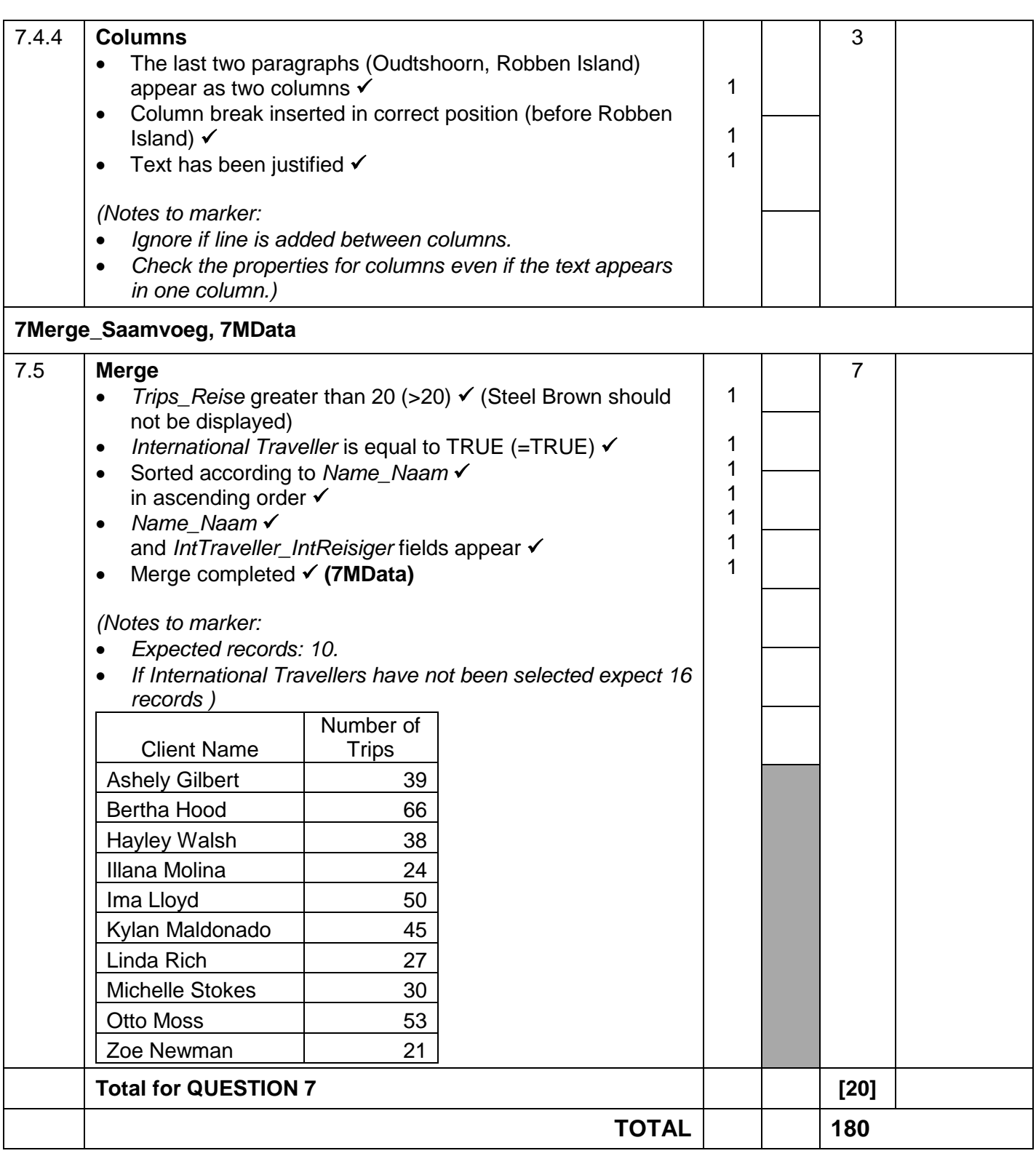